# **Tvheadend - Feature #3706**

# **Track actual recording start time, stop time, and true duration**

2016-04-09 03:24 - Stendec Nanashi

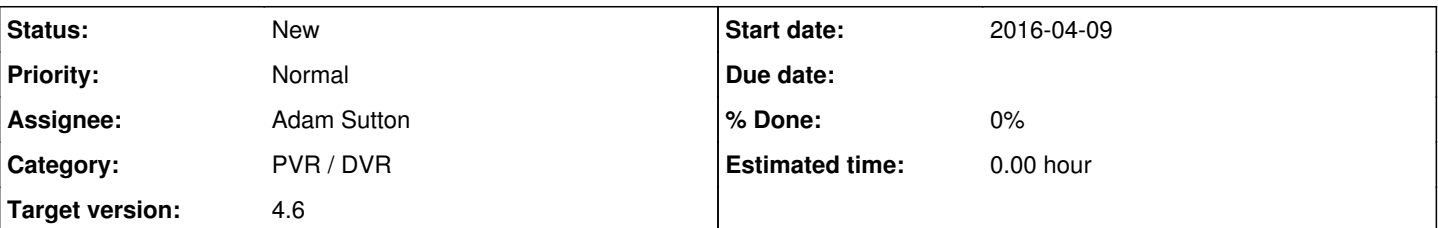

## **Description**

In my family, it's a fairly common use case to record a snippet of something interesting and then stop recording again at the end of the interesting segment. Sometimes more than once in a program. TVHeadend doesn't really handle recordings that aren't of an entire program well.

The actual time recording starts and stops is much more important than the time it was scheduled to start or end. Not that the scheduled times aren't potentially useful, but the recording is over and done with. The focus should be on what *happened*, not what could've been.

On that same line of thought, durations are currently completely wrong. They're calculated from the scheduled start time and end time and the actual file or the actual start and stop times aren't considered. As a result, most of the recordings currently in my system are listed entirely incorrectly. I feel like this should be a bug, but I understand it's just not how it's implemented right now. The label as it stands now should actually be something along the lines of 'Scheduled Duration'.

TL;DR: Add the actual time recording starts and stops to PVR events. Use those to calculate Duration.

### **History**

#### **#1 - 2016-04-09 12:19 - Mark Clarkstone**

Stendec Nanashi wrote:

**In my family, it's a fairly common use case to record a snippet of something interesting and then stop recording again at the end of the interesting segment. Sometimes more than once in a program**. TVHeadend doesn't really handle recordings that aren't of an entire program well.

That's a really strange habit! That would annoy the hell out of me.. Must get annoying when you see something recorded go to watch it and it's 2 minutes long!

The actual time recording starts and stops is much more important than the time it was scheduled to start or end. Not that the scheduled times aren't potentially useful, but the recording is over and done with. The focus should be on what *happened*, not what could've been.

On that same line of thought, durations are currently completely wrong. They're calculated from the scheduled start time and end time and the actual file or the actual start and stop times aren't considered. As a result, most of the recordings currently in my system are listed entirely incorrectly. I feel like this should be a bug, but I understand it's just not how it's implemented right now. The label as it stands now should actually be something along the lines of 'Scheduled Duration'.

I went and tested a little as I thought Tvheadend already did this but it really doesn't - in my case it's kodi working out the duration, explains why I never noticed this ha!

TL;DR: Add the actual time recording starts and stops to PVR events. Use those to calculate Duration.

#### **#2 - 2016-04-09 15:59 - Stendec Nanashi**

Mark Clarkstone wrote:

That's a really strange habit! That would annoy the hell out of me.. Must get annoying when you see something recorded go to watch it and it's 2 minutes long!

lol, yeah. It can get a bit annoying, but it's something I'm used to at this point. "Here, watch this clip. You'll like it." and just a minute or two of a show.

I went and tested a little as I thought Tvheadend already did this but it really doesn't - in my case it's kodi working out the duration, explains why I never noticed this ha!

I'm guessing you have the recordings folder added directly to Kodi then, possibly with a post-processing script to edit the files and move them? I'm just relying on the tvheadend PVR extension to playback recordings, and while Kodi figures it out once playing the file, in the browser the information is inaccurate using the scheduled times and calculated duration.

Given my family's recording habits, I'm probably going to need a clever way to later move only full episode recordings into the media library proper. (I'd imagine knowing the scheduled times vs actual times will help quite a bit then.)

## **#3 - 2016-05-02 09:39 - Jaroslav Kysela**

*- Target version set to 4.4*

## **#4 - 2021-02-20 22:32 - Flole Systems**

*- Target version changed from 4.4 to 4.6*